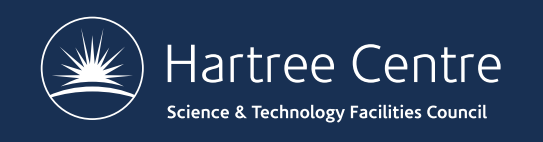

# **SETTING UP COMPUTER ACCOUNTS**

Iain Bethune iain.Bethune@stfc.ac.uk

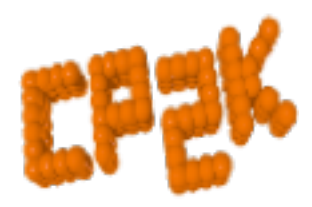

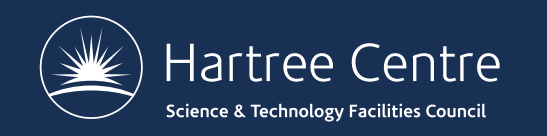

#### **Overview – Infrastructure**

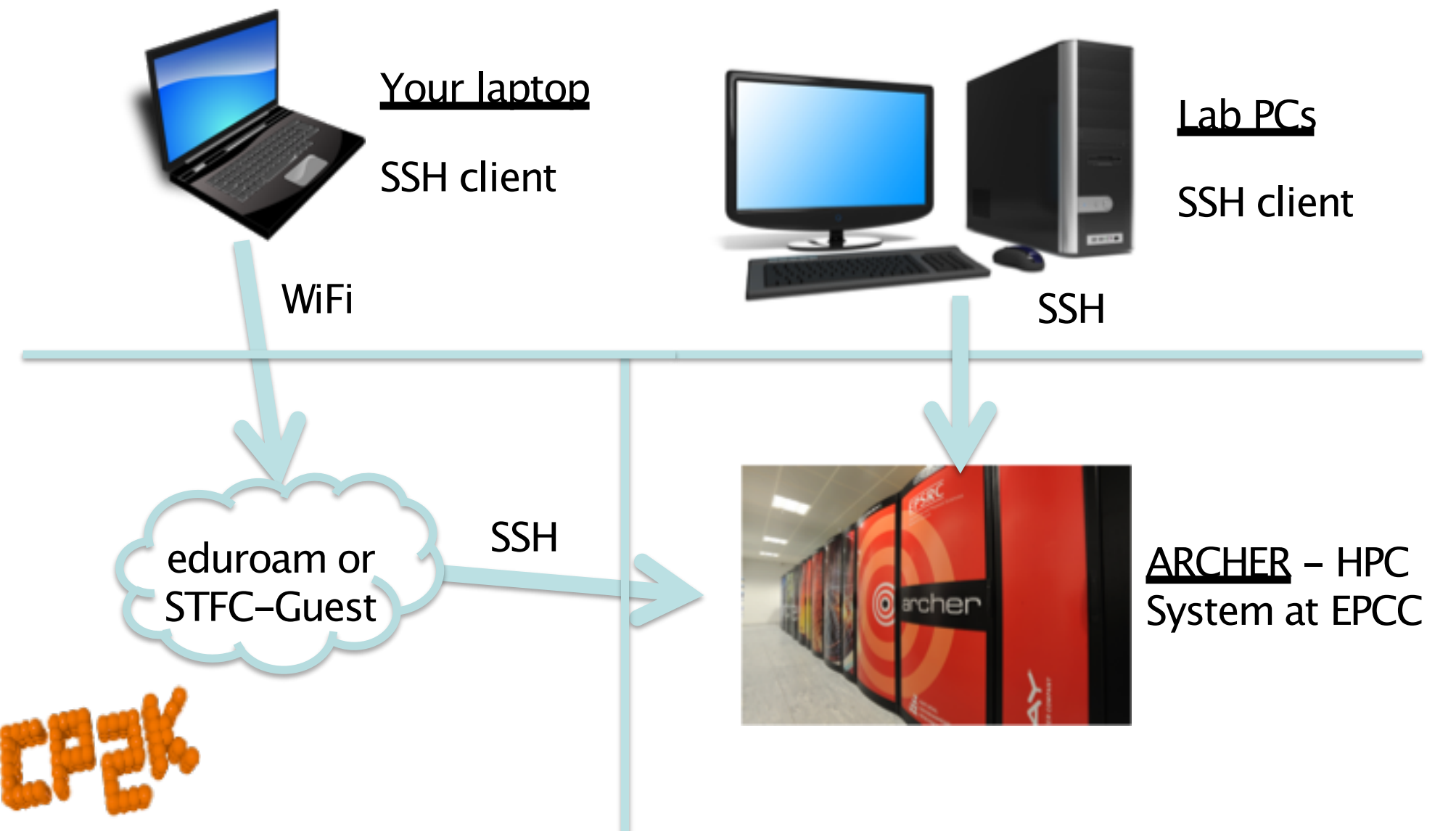

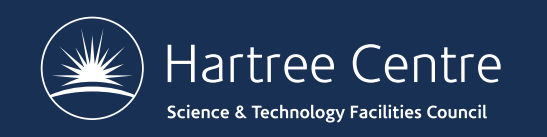

# **Where to run CP2K?**

- Own Laptop
	- Serial / OpenMP build
- Your own institute workstation / cluster
- ARCHER Guest accounts
	- Cray XC30 @ EPCC
	- CP2K 6.1 psmp pre-installed
	- Parallel calculations (MPI)

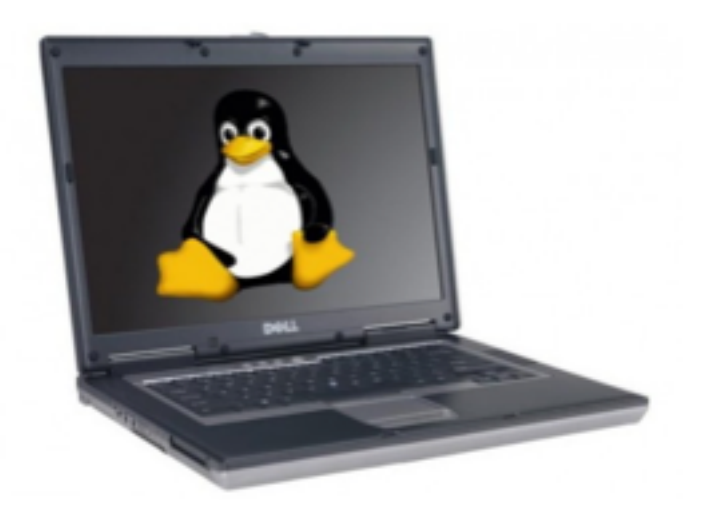

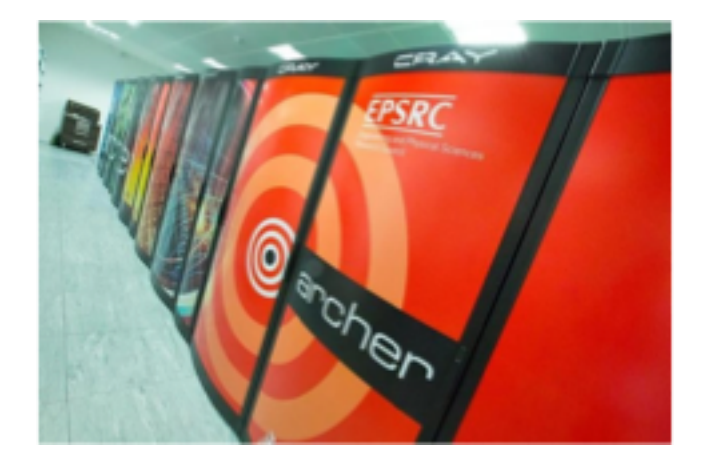

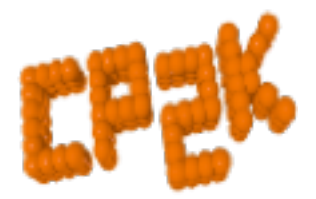

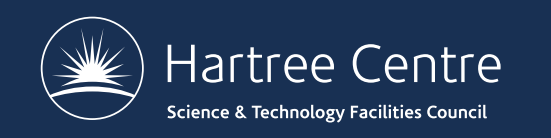

## **ARCHER in a nutshell**

- UK National Supercomputing Service
	- £43 million, installed in 2013
- Cray XC30 Hardware
	- Nodes based on 2×Intel Ivy Bridge 12-core processors
	- 64GB (or 128GB) memory per node
	- 4920 nodes in total (118080 cores)
	- Linked by Cray Aries interconnect (dragonfly topology)
	- Linpack performance 1.64 PFLOP/s (#79 on Top500)
- Managed by EPSRC
	- Operated, housed and supported by EPCC

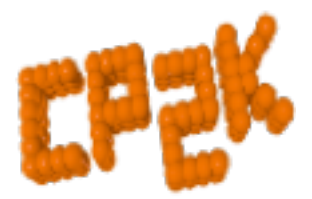

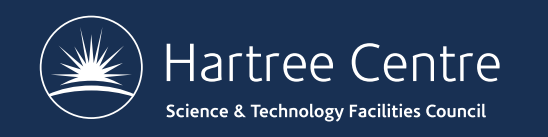

### **ARCHER Guest Accounts**

- All participants are allocated a guest account:
	- Pick up sign-up sheet which has your username on it
	- ssh questXXX@login.archer.ac.uk to log in
- Accounts will be available until  $22<sup>nd</sup>$  June, when they will be locked and erased
	- Copy any data back to your home institution before then
- Guest accounts are part of group  $y14$ 
	- This is the budget you will use to run jobs

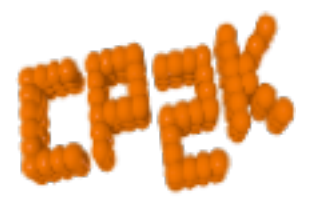

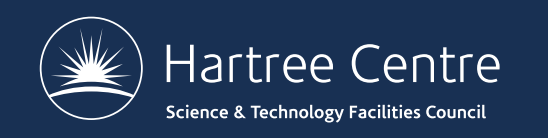

#### **ARCHER Reservations**

- Guest accounts may submit jobs at any time
	- Queue waiting time may be several hours
- Reservations allow your jobs to bypass the queue and run (almost) instantly
	- Subject to the other users on the course sharing resources fairly!
	- 25 ARCHER nodes are reserved (600 cores)
- To use the reservation you need to specify the reservation ID with "qsub –q Rxxxxxxx"

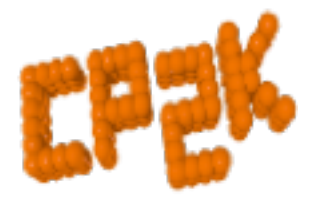

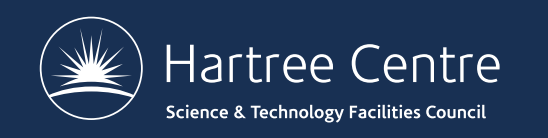

### **ARCHER Reservations**

- Reservation queue is open:
	- R5390913: 13:00-17:00 Tuesday  $19^{th}$
	- R5390920: 09:00-17:00 Wednesday  $20^{\text{th}}$
	- R5390921: 09:00-17:00 Thursday  $21^{st}$
	- R5390924: 09:00-13:00 Friday  $26^{th}$
- Outside these times (overnight) omit the reservation ID to submit to the normal queue
- Need help with ARCHER?
	- [See http://www.archer.ac.uk/documenta](http://www.archer.ac.uk/documentation)tion

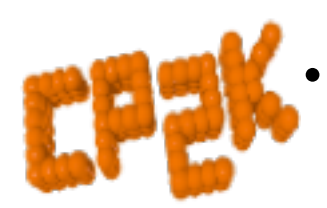

• Ask us!